## Package 'neonOS'

June 14, 2024

Title Basic Data Wrangling for NEON Observational Data

Version 1.1.0

Date 2024-06-14

Description NEON observational data are provided via the NEON Data Portal <[https:](https://www.neonscience.org)

[//www.neonscience.org](https://www.neonscience.org)> and NEON API, and can be downloaded and reformatted by the 'neonUtilities' package. NEON observational data (human-observed measurements, and analyses derived from humancollected samples, such as tree diameters and algal chemistry) are published in a format consisting of one or more tabular data files. This package provides tools for performing common operations on NEON observational data, including checking for duplicates and joining tables.

#### Depends  $R$  ( $>= 4.0$ )

Imports utils, data.table, httr, curl, jsonlite

Suggests testthat, neonUtilities

License AGPL-3

URL <https://github.com/NEONScience/NEON-OS-data-processing>

BugReports <https://github.com/NEONScience/NEON-OS-data-processing/issues>

Encoding UTF-8

LazyData true

RoxygenNote 7.3.1

NeedsCompilation no

Author Claire Lunch [aut, cre, ctb] (<<https://orcid.org/0000-0001-8753-6593>>), Eric Sokol [aut, ctb] (<<https://orcid.org/0000-0001-5923-0917>>), Natalie Robinson [aut, ctb] (<<https://orcid.org/0000-0002-1144-418X>>), NEON (National Ecological Observatory Network) [aut]

Maintainer Claire Lunch <clunch@battelleecology.org>

Repository CRAN

Date/Publication 2024-06-14 20:50:02 UTC

### <span id="page-1-0"></span>**Contents**

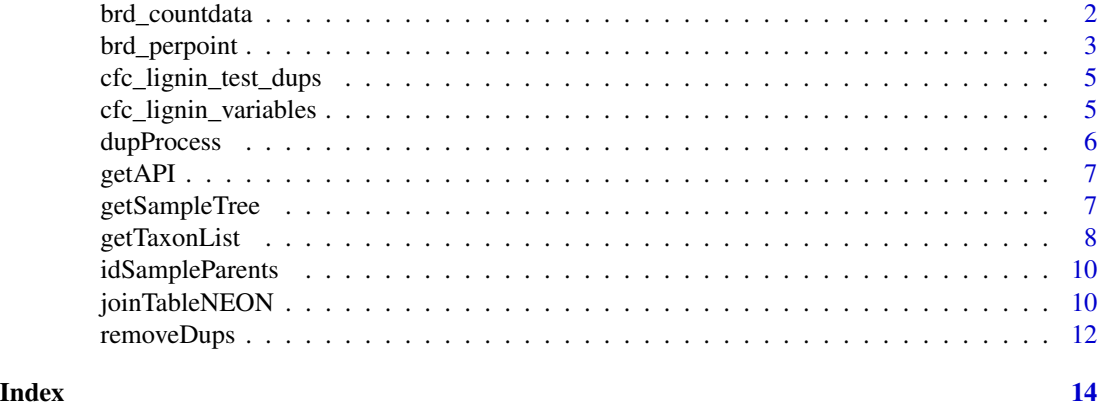

brd\_countdata *Count data table from Breeding landbird point counts (DP1.10003.001)*

#### Description

An example set of NEON observational data. Contains the individual bird observations from Niwot Ridge (NIWO) in 2019, as published in RELEASE-2021.

#### Usage

brd\_countdata

#### Format

A data frame with 472 rows and 26 columns

uid Unique ID within NEON database; an identifier for the record

namedLocation Name of the measurement location in the NEON database

domainID Unique identifier of the NEON domain

siteID NEON site code

plotID Plot identifier (NEON site code\_XXX)

plotType NEON plot type in which sampling occurred: tower, distributed or gradient

pointID Identifier for a point location

startDate The start date-time or interval during which an event occurred

eventID An identifier for the set of information associated with the event, which includes information about the place and time of the event

pointCountMinute The minute of sampling within the point count period

targetTaxaPresent Indicator of whether the sample contained individuals of the target taxa

<span id="page-2-0"></span>taxonID Species code, based on one or more sources

scientificName Scientific name, associated with the taxonID. This is the name of the lowest level taxonomic rank that can be determined

taxonRank The lowest level taxonomic rank that can be determined for the individual or specimen vernacularName A common or vernacular name

family The scientific name of the family in which the taxon is classified

nativeStatusCode The process by which the taxon became established in the location

**observerDistance** Radial distance between the observer and the individual(s) being observed

detectionMethod How the individual(s) was (were) first detected by the observer

visualConfirmation Whether the individual(s) was (were) seen after the initial detection

sexOrAge Sex of individual if detectable, age of individual if individual can not be sexed

clusterSize Number of individuals in a cluster (a group of individuals of the same species)

clusterCode Alphabetic code (A-Z) linked to clusters (groups of individuals of the same species) spanning multiple records

**identifiedBy** An identifier for the technician who identified the specimen

publicationDate Date of data publication on the NEON data portal

release Identifier for data release

#### Source

<https://data.neonscience.org/api/v0/products/DP1.10003.001>

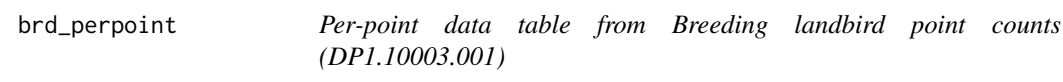

#### Description

An example set of NEON observational data. Contains the point metadata associated with bird observations from Niwot Ridge (NIWO) in 2019, as published in RELEASE-2021.

#### Usage

brd\_perpoint

#### Format

A data frame with 54 rows and 31 columns

uid Unique ID within NEON database; an identifier for the record namedLocation Name of the measurement location in the NEON database domainID Unique identifier of the NEON domain siteID NEON site code

plotID Plot identifier (NEON site code\_XXX)

plotType NEON plot type in which sampling occurred: tower, distributed or gradient

pointID Identifier for a point location

nlcdClass National Land Cover Database Vegetation Type Name

- decimalLatitude The geographic latitude (in decimal degrees, WGS84) of the geographic center of the reference area
- decimalLongitude The geographic longitude (in decimal degrees, WGS84) of the geographic center of the reference area

**geodeticDatum** Model used to measure horizontal position on the earth

- coordinateUncertainty The horizontal distance (in meters) from the given decimalLatitude and decimalLongitude describing the smallest circle containing the whole of the Location. Zero is not a valid value for this term
- elevation Elevation (in meters) above sea level

elevationUncertainty Uncertainty in elevation values (in meters)

- startDate The start date-time or interval during which an event occurred
- samplingImpracticalRemarks Technician notes; free text comments accompanying the sampling impractical record
- samplingImpractical Samples and/or measurements were not collected due to the indicated circumstance
- eventID An identifier for the set of information associated with the event, which includes information about the place and time of the event
- startCloudCoverPercentage Observer estimate of percent cloud cover at start of sampling
- endCloudCoverPercentage Observer estimate of percent cloud cover at end of sampling
- startRH Relative humidity as measured by handheld weather meter at the start of sampling
- endRH Relative humidity as measured by handheld weather meter at the end of sampling
- observedHabitat Observer assessment of dominant habitat at the sampling point at sampling time
- observedAirTemp The air temperature measured with a handheld weather meter
- kmPerHourObservedWindSpeed The average wind speed measured with a handheld weather meter, in kilometers per hour
- **laboratoryName** Name of the laboratory or facility that is processing the sample
- samplingProtocolVersion The NEON document number and version where detailed information regarding the sampling method used is available; format NEON.DOC.######vX
- remarks Technician notes; free text comments accompanying the record
- measuredBy An identifier for the technician who measured or collected the data
- publicationDate Date of data publication on the NEON data portal
- release Identifier for data release

#### Source

<https://data.neonscience.org/api/v0/products/DP1.10003.001>

<span id="page-4-0"></span>cfc\_lignin\_test\_dups *Lignin data table from Plant foliar traits (DP1.10026.001)*

#### **Description**

An example set of NEON observational data, containing duplicate records. NOT APPROPRIATE FOR ANALYTICAL USE. Contains foliar lignin data from Moab and Toolik in 2017, with artificial duplicates introduced to demonstrate the removeDups() function.

#### Usage

cfc\_lignin\_test\_dups

#### Format

A data frame with 26 rows and 25 columns

The variable names, descriptions, and units can be found in the cfc\_lignin\_variables table

#### Source

<https://data.neonscience.org/api/v0/products/DP1.10026.001>

cfc\_lignin\_variables *Variables file, subset to lignin table, from Plant foliar traits (DP1.10026.001)*

#### Description

The foliar lignin table's variables file from NEON observational data. Example to illustrate use of removeDups().

#### Usage

cfc\_lignin\_variables

#### Format

A data frame with 26 rows and 8 columns

table The table name of the NEON data table

fieldName Field name within the table; corresponds to column names in cfc\_lignin\_test\_dups

description Description for each field name

dataType Type of data for each field name

units Units for each field name

<span id="page-5-0"></span>downloadPkg Is the field published in the basic or expanded data package?

pubFormat Publication formatting, e.g. date format or rounding

primaryKey Fields indicated by Y, when combined, should identify a unique record. Used by removeDups() to identify duplicate records.

#### Source

<https://data.neonscience.org/api/v0/products/DP1.10026.001>

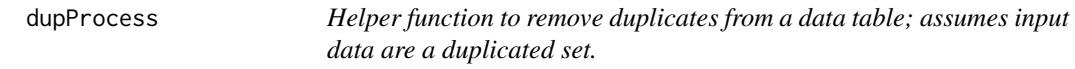

#### Description

Helper function to carry out duplicate removal on a data table of duplicates.

#### Usage

dupProcess(data, data.dup, table)

#### Arguments

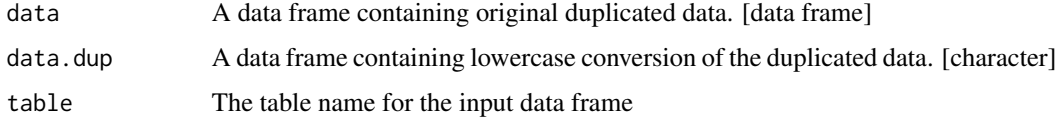

#### Details

Helper function to carry out the flagging and removal for removeDups().

#### Value

A modified data frame with resolveable duplicates removed and a flag field added and populated.

#### Author(s)

Claire Lunch <clunch@battelleecology.org>

#### References

License: GNU AFFERO GENERAL PUBLIC LICENSE Version 3, 19 November 2007

<span id="page-6-0"></span>

#### Description

Accesses the API with options to use the user-specific API token generated within neon.datascience user accounts.

#### Usage

getAPI(apiURL, token = NA\_character\_)

#### Arguments

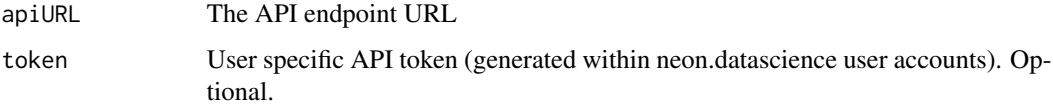

#### Author(s)

Claire Lunch <clunch@battelleecology.org>

#### References

License: GNU AFFERO GENERAL PUBLIC LICENSE Version 3, 19 November 2007

getSampleTree *Find all relatives (parents, children, and outward) of a given sample.*

#### Description

Find all samples in the sample tree of a given sample.

#### Usage

```
getSampleTree(
  sampleNode,
  idType = "tag",sampleClass = NA_character_,
  token = NA_character_
\mathcal{E}
```
#### <span id="page-7-0"></span>Arguments

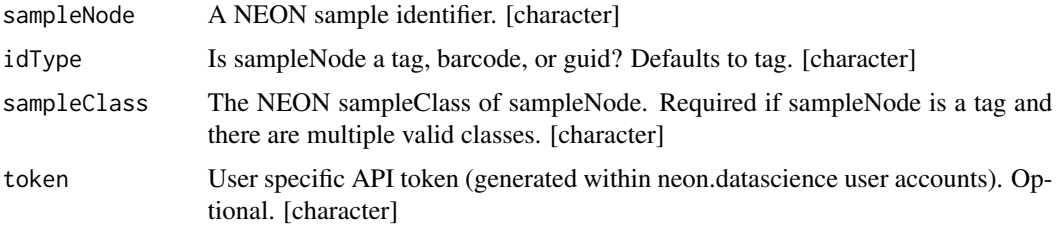

#### Details

Related NEON samples can be connected to each other in a parent-child hierarchy. Parents can have one or many children, and children can have one or many parents. Sample hierarchies can be simple or complex - for example, particulate mass samples (dust filters) have no parents or children, whereas water chemistry samples can be subsampled for dissolved gas, isotope, and microbial measurements. This function finds all ancestors and descendants of the focal sample (the sampleNode), and all of their relatives, and so on recursively, to provide the entire hierarchy. See documentation for each data product for more specific information.

#### Value

A table of sample identifiers, their classes, and their parent samples.

#### Author(s)

Claire Lunch <clunch@battelleecology.org>

#### References

License: GNU AFFERO GENERAL PUBLIC LICENSE Version 3, 19 November 2007

#### Examples

```
# Find related samples for a soil nitrogen transformation sample
## Not run:
soil_samp <- getSampleTree(sampleNode="B00000123538", idType="barcode")
## End(Not run)
```
getTaxonList *Get NEON taxon table*

#### Description

This is a function to retrieve a taxon table from the NEON data portal for a given taxon type and provide it in a tractable format.

#### getTaxonList 9

#### Usage

```
getTaxonList(
  taxonType = NA,
  recordReturnLimit = NA,
  stream = "true",
 verbose = "false",
  token = NA
\lambda
```
#### Arguments

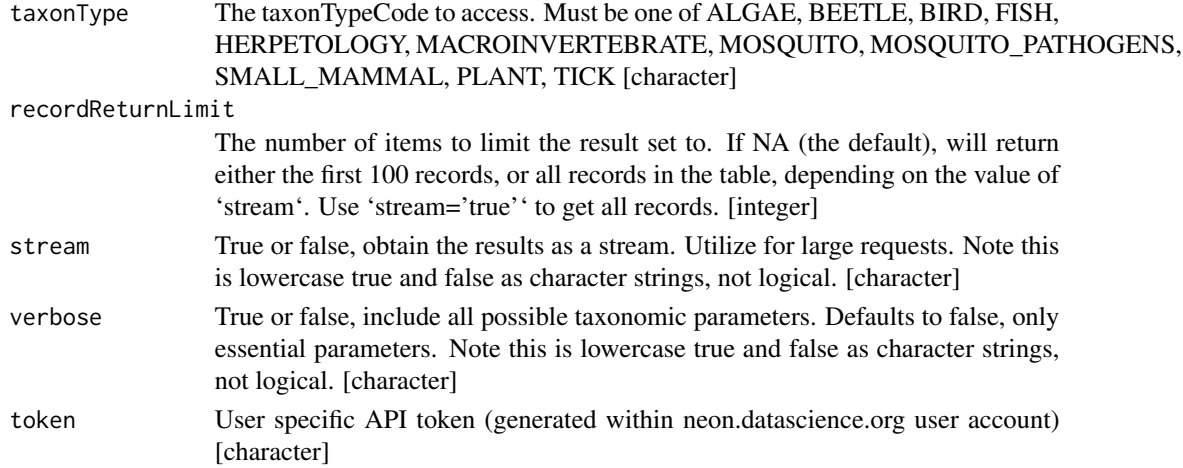

#### Value

Data frame with selected NEON taxonomic data

#### Author(s)

Eric R. Sokol <esokol@battelleecology.org>

#### References

License: GNU AFFERO GENERAL PUBLIC LICENSE Version 3, 19 November 2007

#### Examples

```
# taxonTypeCode must be one of
# ALGAE, BEETLE, BIRD, FISH,
# HERPETOLOGY, MACROINVERTEBRATE,
# MOSQUITO, MOSQUITO_PATHOGENS,
# SMALL_MAMMAL, PLANT, TICK
#################################
# get the first 4 fish taxa
taxa_table <- getTaxonList('FISH', recordReturnLimit = 4)
```
<span id="page-9-0"></span>

#### Description

Reformat table of sample identifiers to include parent sample identifiers. Used in getSampleTree().

#### Usage

```
idSampleParents(sampleUuid, token = NA_character_)
```
#### Arguments

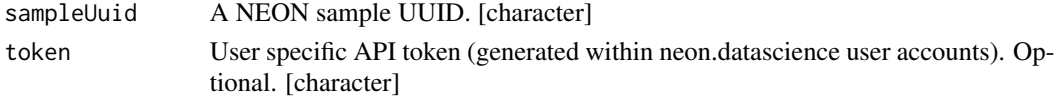

#### Value

A table of sample identifiers, their classes, and their parent samples.

#### Author(s)

Claire Lunch <clunch@battelleecology.org>

#### References

License: GNU AFFERO GENERAL PUBLIC LICENSE Version 3, 19 November 2007

joinTableNEON *Join two data tables from NEON Observational System*

#### Description

NEON observational data are published in multiple tables, usually corresponding to activities performed in different times or places. This function uses the fields identified in NEON Quick Start Guides to join tables containing related data.

#### Usage

```
joinTableNEON(
  table1,
  table2,
 name1 = NA_character_,
 name2 = NA_character_,
  location.fields = NA,
  left.join = NA
)
```
#### joinTableNEON 11

#### **Arguments**

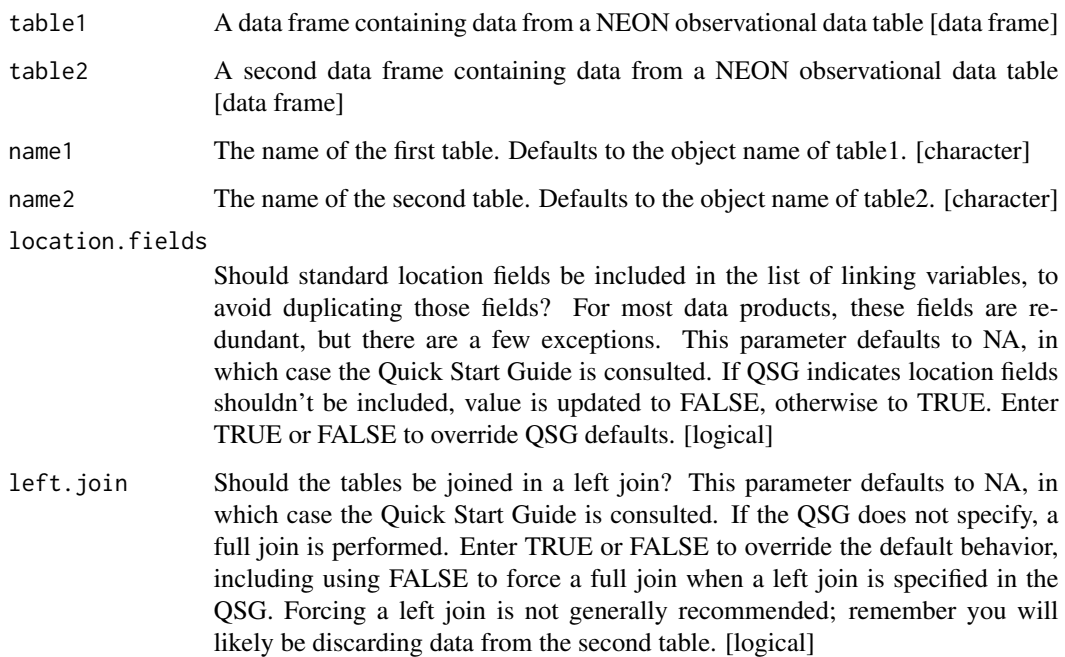

#### Details

The "Table joining" section of NEON Quick Start Guides (QSGs) provides the field names of the linking variables between related NEON data tables. This function uses the QSG information to join tables. Tables are joined using a full join unless the QSG specifies otherwise. If you need to remove duplicates as well as joining, run removeDups() before running joinTableNEON(). Tables that don't appear together in QSG instructions can't be joined here. Some tables may not be straightforwardly joinable, such as tables of analytical standards run as unknowns. Theoretically, these data could be joined to analytical results by a combination of laboratory and date, but in general, a table join is not the best way to analyze this type of data. If a pair of tables is omitted from QSG instructions that you expected to find, contact NEON.

#### Value

A single data frame created by joining table1 and table2 on the fields identified in the quick start guide.

#### Author(s)

Claire Lunch <clunch@battelleecology.org>

#### References

License: GNU AFFERO GENERAL PUBLIC LICENSE Version 3, 19 November 2007

#### <span id="page-11-0"></span>Examples

# Join metadata from the point level to individual observations, for NEON bird data all\_bird <- joinTableNEON(table1=brd\_perpoint, table2=brd\_countdata)

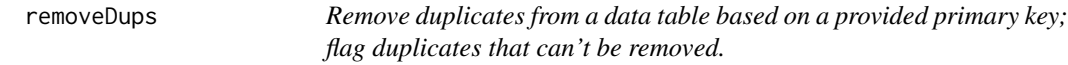

#### Description

NEON observational data may contain duplicates; this function removes exact duplicates, attempts to resolve non-exact duplicates, and flags duplicates that can't be resolved.

#### Usage

```
removeDups(data, variables, table = NA_character_, ncores = 1)
```
#### **Arguments**

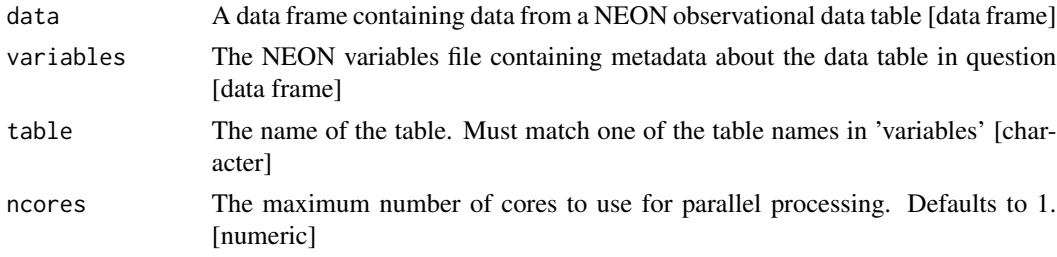

#### Details

Duplicates are identified based on exact matches in the values of the primary key. For records with identical keys, these steps are followed, in order: (1) If records are identical except for NA or empty string values, the non-empty values are kept. (2) If records are identical except for uid, remarks, and/or personnel (xxxxBy) fields, unique values are concatenated within each field, and the merged version is kept. (3) For records that are identical following steps 1 and 2, one record is kept and flagged with duplicateRecordQF=1. (4) Records that can't be resolved by steps 1-3 are flagged with duplicateRecordQF=2. Note that in a set of three or more duplicates, some records may be resolveable and some may not; if two or more records are left after steps 1-3, all remaining records are flagged with duplicateRecordQF=2. In some limited cases, duplicates can't be unambiguously identified, and these records are flagged with duplicateRecordQF=-1.

#### Value

A modified data frame with resolveable duplicates removed and a flag field added and populated.

#### Author(s)

Claire Lunch <clunch@battelleecology.org>

#### removeDups 13

#### References

License: GNU AFFERO GENERAL PUBLIC LICENSE Version 3, 19 November 2007

#### Examples

```
# Resolve and flag duplicates in a test dataset of foliar lignin
lig_dup <- removeDups(data=cfc_lignin_test_dups,
                     variables=cfc_lignin_variables,
                     table="cfc_lignin")
```
# <span id="page-13-0"></span>Index

∗ datasets brd\_countdata, [2](#page-1-0) brd\_perpoint, [3](#page-2-0) cfc\_lignin\_test\_dups, [5](#page-4-0) cfc\_lignin\_variables, [5](#page-4-0) brd\_countdata, [2](#page-1-0) brd\_perpoint, [3](#page-2-0) cfc\_lignin\_test\_dups, [5](#page-4-0) cfc\_lignin\_variables, [5](#page-4-0) dupProcess, [6](#page-5-0) getAPI, [7](#page-6-0) getSampleTree, [7](#page-6-0) getTaxonList, [8](#page-7-0) idSampleParents, [10](#page-9-0) joinTableNEON, [10](#page-9-0)

removeDups, [12](#page-11-0)